## How to Use Modal Popup in WordPress for Free to Display Any Content

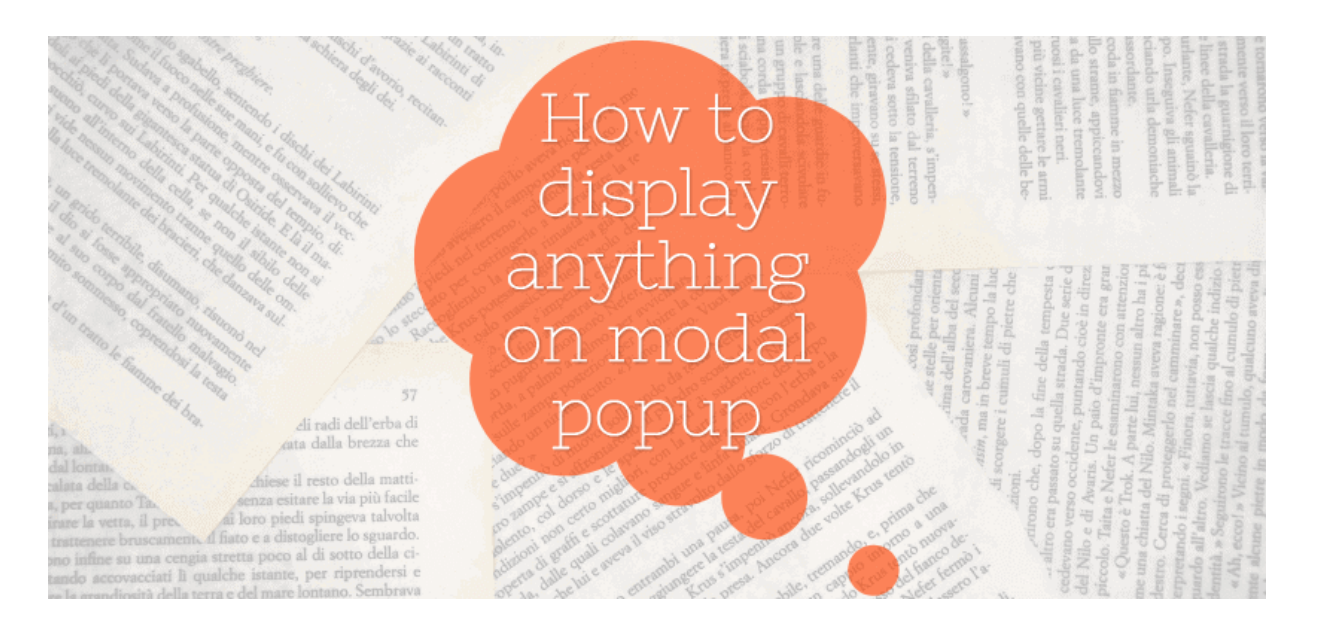

Why use modal popup in WordPress posts or pages?

My simple answer to that will be in 3 parts –

- a. You can economize on the space you have on a web page.
- b. Modal popup adds zing to the mundane web design.
- c. Adding modal popup is free. That's right.

You can add any number of modal popups on a page or post to display literally any web content. For free.

For me, the first part is important.

If you ever wished to hide a video or a large image or a form to free some space on your web page, modal popup is the ideal solution you should go for.

Web designers often prefer open space on a page because it then becomes easy to draw visitors' attention to the main points on the page.

Click on the links below to see how a modal popup in WordPress can display nearly anything.

- 1. [Modal popup image](javascript:void(0))
- 2. [Modal popup video](javascript:void(0))
- 3. [Modal popup Codepen](javascript:void(0))
- 4. [Modal popup PDF](javascript:void(0))
- 5. [Modal popup Google Form](javascript:void(0))

These are text links to trigger the modal popups, but you could very easily use thumbnails or even buttons instead. What's more, the entry and exit of popups could be as exciting and varied as you want them to be.

Check out some examples at [quick content tips,](https://coolhacks.hubskills.com/quick-content-tips) and at the free templates pages [here](https://coolhacks.hubskills.com/templates/ppt-animation-templates) and [here.](https://coolhacks.hubskills.com/templates/ppt-video-templates)

As you can see, possibilities are endless.

So, now that you've seen the display of anything on a modal popup in WordPress, let me explain how you can do them easily with the help of a WordPress plugin.

Before I discuss the plugin, make sure you've [child theme installed](https://coolhacks.hubskills.com/wordpress-tips/create-a-child-theme-in-wordpress) in your WordPress setup, and you've some idea about [customizing a WordPress theme.](https://coolhacks.hubskills.com/wordpress-tips/how-to-customize-wordpress-theme)

## You need to install a plugin for modal popup in **WordPress**

Many things that we do in WordPress are made possible with the help of plugins.

Modal popup is no exception, and here I'm going to explain the free plugin you need to install and activate to make this happen.